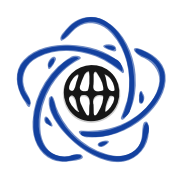

yjny vyhenie ananienienie pada a sintena adaptatomiczne pada t

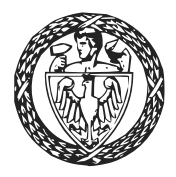

## STATYSTYKA MATEMATYCZNA z pakietem <sup>R</sup>

## VI. Weryfikacja hipotez, cz. II

Przemysªaw Grzegorzewski ka-Wesoe ja Bobean (1186) aan die S Marek G¡golewski

# <span id="page-0-0"></span>Spis treści

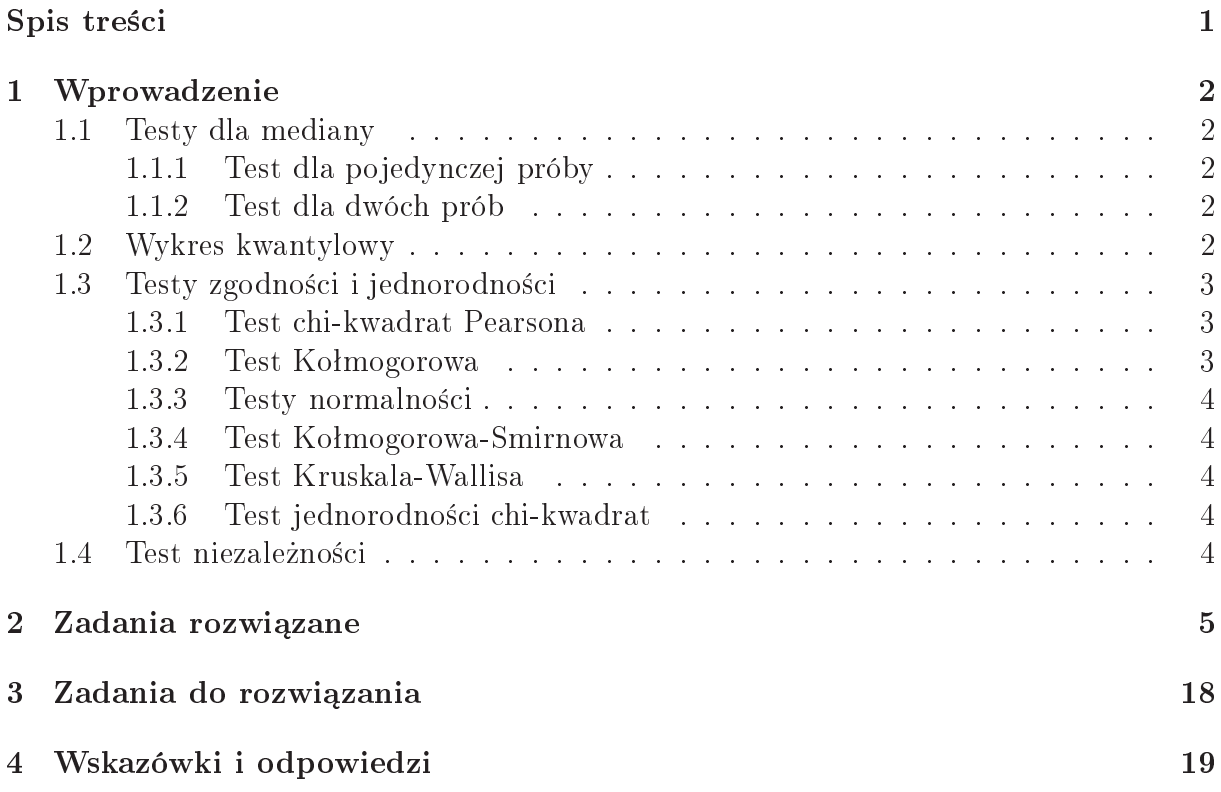

## <span id="page-1-1"></span><span id="page-1-0"></span><sup>1</sup> Wprowadzenie

#### $1.1$ Testy dla mediany

Do weryka
ji hipotez doty
z¡
y
h mediany <sup>w</sup> popula
ja
h <sup>o</sup> rozkªada
h typu i¡gªego , test(). W provided the function of the function  $\{f\}$  , and  $\{f\}$  provided to the provided to pomocycle przeprowadzany jest test znakowany
h rang Wil
oxona. <sup>W</sup> przypadku dwó
h prób test wilaa tertemaan, wilaan waxaa wilaan waxaanaan waxaanaan waa waa waa waan waa

### <span id="page-1-2"></span>1.1.1 Test dla po jedyn
zej próby

Wektor x, zawiera j¡
y warto±
i próby, poda jemy jako pierwszy agument funk
ji wil-  $\alpha$ cox.test. Jako drugi — poda jemy hipotetyczną wartość mediany (parametr mu).

Dla przykładu, chcemy zweryfikować hipotezę  $H : Med = 0$  przeciwko  $K : Med \neq 0$ :

```
x \leftarrow \text{reauchy}(100)wilcox.test(x, mu=0)
```
Je±li próba nie po
hodzi <sup>z</sup> rozkªadu, który jest symetry
zny, to do weryka
ji hipotez doty
z¡
y
h warto±
i mediany zamiast testu znakowany
h rang u»ywamy testu znaków, samodzielnie pisanoga odpowiednie program.

### <span id="page-1-3"></span>1.1.2 Test dla dwó
h prób

Test Manna-Whitneya-Wil
oxona sªu»y do weryka
ji hipotez <sup>o</sup> równo±
i median <sup>w</sup> dwó
h populacja niezaleg w prób niezalego w prób niezalego w problem problem problem niezalego problem problem nieza j¡
e warto±
i dwó
h prób, poda jemy jako pierwszy <sup>i</sup> drugi agument funk
ji wil
ox.test().

Dla ilustracji, chcemy zweryfikować hipotezę  $H: \text{Med}_1 = \text{Med}_2$  przeciwko  $K: \text{Med}_1 \neq$  $Med<sub>2</sub>$ :

```
x \leftarrow \text{reauchy}(100, 0, 1)y \le -r \, cauchy(100, 1, 1)wilcox.test(x, y)
```
w kaominiszy przypadków mowy sza przypadków mowana w możnanie w możnie za przypadków możnie wodowana mazy pozo by¢ dwustronna zy jednostronna, poda j¡ jako argument funk
ji wil
ox.test() parametr alternative="twosided" (warto±¢ domy±lna), "less" lub "greater".

#### <span id="page-1-4"></span> $1.2$ Wykres kwantylowy

Do o
eny normalno±
i mo»na wykorzysta¢ wykres kwantylowy, który <sup>w</sup> <sup>R</sup> tworzony jest za pomo
¡ funk
ji qqnorm. Na wykresie tym porównujemy kwantyle obli
zone dla próbki i prozestylami teorety teorymi rozkadu normalnego. Wektor zawiera ja prozestyla je meteorety provincial poda je most je metody na podatke tej funkcije tem podatke tej most te metody operativne (x), most tem od te wykresu kwantylowego dorysowa¢ prost¡ prze
hodz¡
¡ przez kwantyle rozkªadu teorety
znego. Je±li nasza próba po
hodzi <sup>z</sup> rozkªadu normalego, to punkty na wykresie bd¡ uka e si wa katika si wakazi wa katika mwaka wa katika mwaka wa katika mwaka wa kutoka mwaka wa kutoka mwaka w

Na przykªad:

```
x \leftarrow \text{rnorm}(100);
qqnorm(x)qqline(x, 
ol="red")
```
#### <span id="page-2-0"></span>1.3 Testy zgodności i jednorodności  $-1.3$

Do weryfikacji hipotez o zgodności rozkładu badanej cechy z interesującym nas rozkładem, można korzystać w R z testu chi-kwadrat (funkcja chisq.test()) lub testu Kołmogorowa  $(\text{funkcia}\ \text{ks}.\text{test}()), \text{przy czym testu}\ \text{Kolmogorowa używamy w przypadku prób pocho-}$ dzących z populacji o rozkładach typu ciągłego. Fukcja ks. test () służy też do przeprowadzania testu Kołmogorowa-Smirnowa o identyczności rozkładów badanej cechy w dwóch populacjach o rozkładach typu ciągłego. W przypadku  $k > 2$  populacji o rozkładach typu ciągłego używa się w tym celu testu Kruskala-Wallisa (funkcja kruskal.test()). Do porównania rozkładów w wielu populacjach o rozkładach dyskretnych, można użyc funkcji prop.test(), za pomocą której przeprowadzany jest test jednorodności chi-kwadrat.

#### <span id="page-2-1"></span> $1.3.1$ Test chi-kwadrat Pearsona

Test zgodności chi-kwadrat przeprowadza się dla prób pogrupowanych w szereg rozdzielczy. Jako pierwszy argument funkcji chisq.test(), podajemy wektor zawierający licznosci poszczególnych klas szeregu. Drugim argumentem tej fukcji jest wektor p, zawierający wartości hipotetycznych prawdopodobieństw.

Np. chcemy zbadać, czy moneta nie jest sfałszowana. Rzucamy nią 1000 razy i liczymy ile razy wypadł orzeł, a ile razy reszka. Powiedzmy, że otrzymaliśmy 512 orłów i 488 reszek. Test zgodności z rozkładem jednostajnym przeprowadzamy następująco:

```
licznosci <- c(512,488)
pstwa <- (1/2, 1/2)chisq.test(licznosci, p=pstwa)
```
#### <span id="page-2-2"></span>1.3.2Test Kołmogorowa

W teście zgodności Kołmogorowa porównuje się wartość dystrybuanty empirycznej, zbudowanej na podstawie próby, z dystrybuantą teoretyczną. Jako pierwszy argument funkcji ks.test(), podajemy wektor x, zawierający wartości próbki. Drugim argumentem jest nazwa funkcji wyznaczającej dystrybuantę rozkładu, z którym chcemy badać zgodność, np. "punif" — gdy testujemy zgodność z rozkładem jednostajnym lub "pnorm" — gdy testujemy zgodność z rozkładem normalnym. Jako kolejne argumenty podajemy parametry interesującego nas rozkładu.

Np. badamy zgodno±¢ <sup>z</sup> rozkªadem U([0*,* 1]):

```
x \leftarrow runif(100)ks. \text{test}(x, "punif")
```
Zbadajmy teraz zgodność z rozkładem normalnym N $(0,5,1)$ :

```
ks.test(x, "pnorm", 0.5, 1)
```
A teraz z wykładniczym  $Exp(2)$ :

 $ks. \text{test}(x, "pexp", 2)$ 

#### <span id="page-3-0"></span>1.3.3Testy normalności

Do weryfikacji hipotezy o normalności rozkładu badanej cechy można korzystać z obu wymienionych wyżej testów. Jednak istnieją testy zaprojektowane specjalnie w celu badania zgodności z rozkładem normalnym. Jak wspomnieliśmy w poprzedniej części, w R dostępne sa następujące testy z tej klasy: test Shapiro-Wilka (zalecany; funkcja shapiro.test()), test Cramera-von Misesa (cvm.test()), test Andersona-Darlinga (ad.test()), test Lillieforsa (lillie.test()), test hi-kwadrat Pearsona (pearson.test()), test Shapiro-Fran
ii (sf.test()).

Wektor x, zawierający wartości próbki, dla której chcemy przeprowadzić test zgodności z rozkładem normalnym, podajemy jako pierwszy argument wyżej wymienionych funkcji.

#### <span id="page-3-1"></span>1.3.4Test Kołmogorowa-Smirnowa

W teście Kołmogorowa-Smirnowa porównuje się wartości dystrybuant empirycznych, zbudowany
h na podstawie obu prób. Jako pierwszy argument funk
ji ks.test() poda jemy wektor x, zawierający wartości pierwszej próbki, a jako drugi — wektor y, zawierający wartości drugiej próbki.

#### <span id="page-3-2"></span>1.3.5Test Kruskala-Wallisa

Test Kruskala-Wallisa służy do weryfikacji hipotezy o identyczności rozkładów badanej cechy w  $k > 2$  populacjach. Jako argumenty funkcji kruskal.test() podajemy kolejno wektory  $x_1, \ldots, x_k$ , zawierające wartości odpowiednich prób.

Dla ilustra
ji:

```
x \leftarrow runif(100)v \leftarrow \text{rexp}(100)z \leftarrow \text{norm}(100)kruskal. \text{test}(x,y,z)
```
#### <span id="page-3-3"></span>1.3.6Test jednorodności chi-kwadrat

Test jednorodności chi-kwadrat służy do weryfikacji hipotezy o jednakowym rozkładzie badanej e
hy w wielu popula
ja
h, w przypadku dykretnym. Przeprowadzany jest na podstawie tablicy częstości pojawień się interesujących nas obserwacji w kolejnych próbach. Jako argumenty fukcji prop.test() podajemy kolejno wektory x i y, przy czym x zawiera częstości pojawień się obserwacji w próbach, a  $y$  — liczności prób.

Np. chcemy porównać prawdopodobieństwa wyrzucenia orła dla trzech monet. Przypuśćmy, że na 100 rzutów pierwszą monetą orzeł wypadł 56 razy, na 95 rzutów drugą — 46 razy, a na 120 rzutów trzecią — 64 razy. Mamy więc:

```
x \leftarrow c(56, 46, 64)y \leftarrow c(100, 95, 120)prop.test(x,y)
```
#### <span id="page-3-4"></span>Test niezależności  $1.4$

Do weryfikacji hipotezy o niezależności dwóch cech populacji służy np. test niezależności chi-kwadrat przeprowadzany na podstawie tablicy korelacyjnej (macierzy kontyngencji). ji state typny jest on w funkcje tego aji teo typi vower meganesie tej funkcje podatje na j odpowiednie materialne i materialne i materialne kontynente post

Gdy liczebności w komórkach macierzy kontyngencji nie są wysokie (< 10), można u»y¢ dokªadnego testu Fishera, dostpnego <sup>w</sup> funk
ji fisher.test().

## <span id="page-4-0"></span>2 Zadania rozwiązane

Zadanie 6.1. Porównaj wykresy kwantylowe dla rozkładu normalnego wygenerowane dla  $n=200$ -elementowych próbek z różnych rozkładów. Jak zmienia się kształt wykresu i od typu rozk $\sim$ i od typu rozk $\sim$ adu. I od typu rozk $\sim$ 

### Rozwiązanie.

Stworzymy wykresy dla nastpuj¡
y
h rozkªadów.

- a) normalnego N(0*,* 1),
- b) Cau
hy'ego C(0*,* 1),
- ) jednosta jnego U([0*,* 1]),
- d) Lapla
e'a La(0*,* 1),
- e) Wykładniczego Exp $(1)$ ,
- f) Ujemnego wykładniczego NegExp(1).

 $Rozk$ ład Laplace'a La $(a, b)$ ,  $b > 0$  dany jest dystrybuantą

$$
F(x) = 0.5 + 0.5 \operatorname{sgn}(x - a) \left( 1 - \exp\left( -\frac{|x - a|}{b} \right) \right).
$$
 (1)

 $k$ atwo pokazać, że jeżeli  $U \sim U([-0.5, 0.5]),$  wtedy  $a - b \text{sgn}(U) \ln(1-2|U|) \sim \text{La}(a, b).$ Kurtoza zmiennej losowej z rozkładu Laplace'a wynosi 3.

 $\mathrm{Rozk}$ ład  $\mathrm{NegExp}(\lambda),\,\lambda>0,$  dany jest dystrybuantą

$$
F(x) = \mathbb{I}_{x \leq 0} \left( 1 - \exp \left( \lambda x \right) \right). \tag{2}
$$

wygoneru mynny problem z zadanym problem z zadanym zadanym z za

```
\sim 2006 \sim 2007 \sim 2007 \sim> a <- rnorm(n);
- <del>1999 - 1999 - 1999</del> - 1999 - 1999 - 1999 - 1999 - 1999 - 1999 - 1999 - 1999 - 1999 - 1999 - 1999 - 1999 - 1999 - 1999 - 1999 - 1999 - 1999 - 1999 - 1999 - 1999 - 1999 - 1999 - 1999 - 1999 - 1999 - 1999 - 1999 - 1999 - 1
> 
 <- runif(n);
> U <- runif(n, -0.5, 0.5);
> d <- -sign(U)*log(1-2*abs(U));
\sim extending the state of \sim . The state of \sim> f <- -rexp(n, 1);
```
. . . i narysujmy stosowne wykresy kwantylowe dla rozkªadu normalnego.

```
> par(mfrow=
(3,2)); # 3x2 podwykresy
> qqnorm(a, main="N(0,1)");
> qqline(a);
\sim qqnorms (c) main="C(0,1)");
\sim qqlines (b);
, <del>qquorum</del>( = q = <del>main</del>="U( ); ( ); ( ); ( ); (
> qqline(
);
> qqnorm(d, main="La(0,1)");
\sim qqlines (d);
\sim qqnorms (e, main="Equation");
> qqline(e);
\sim qqnorm (f), maintent \sim \sim \sim \sim \sim \sim \sim> qqline(f);
```
Wnioski pozostawiamy Czytelnikowi (zob. rys. [1\)](#page-6-0).

⊡

Zadanie 6.2. Utwórz wykresy kwantylowe do porównywania losowych prób z rozkładu jednosta jnego <sup>i</sup> rozkªadu wykªadni
zego <sup>z</sup> kwantylami teorety
znymi odpowiada j¡
y
h im

### Rozwiązanie.

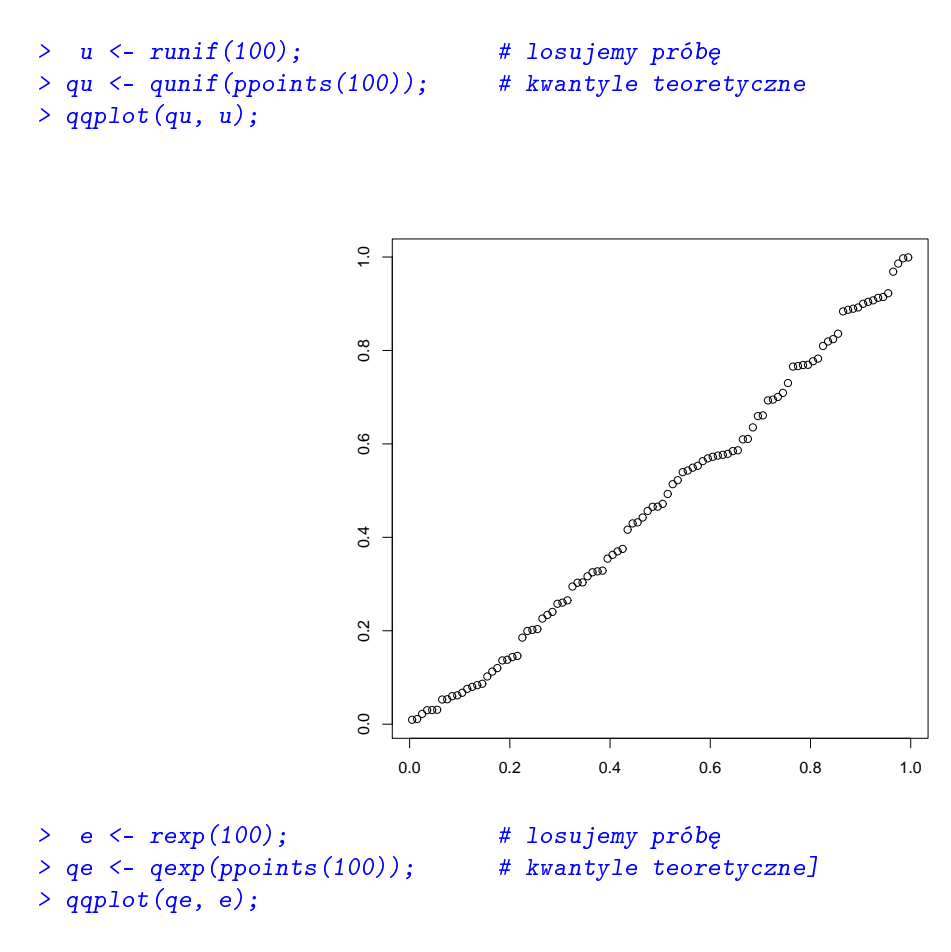

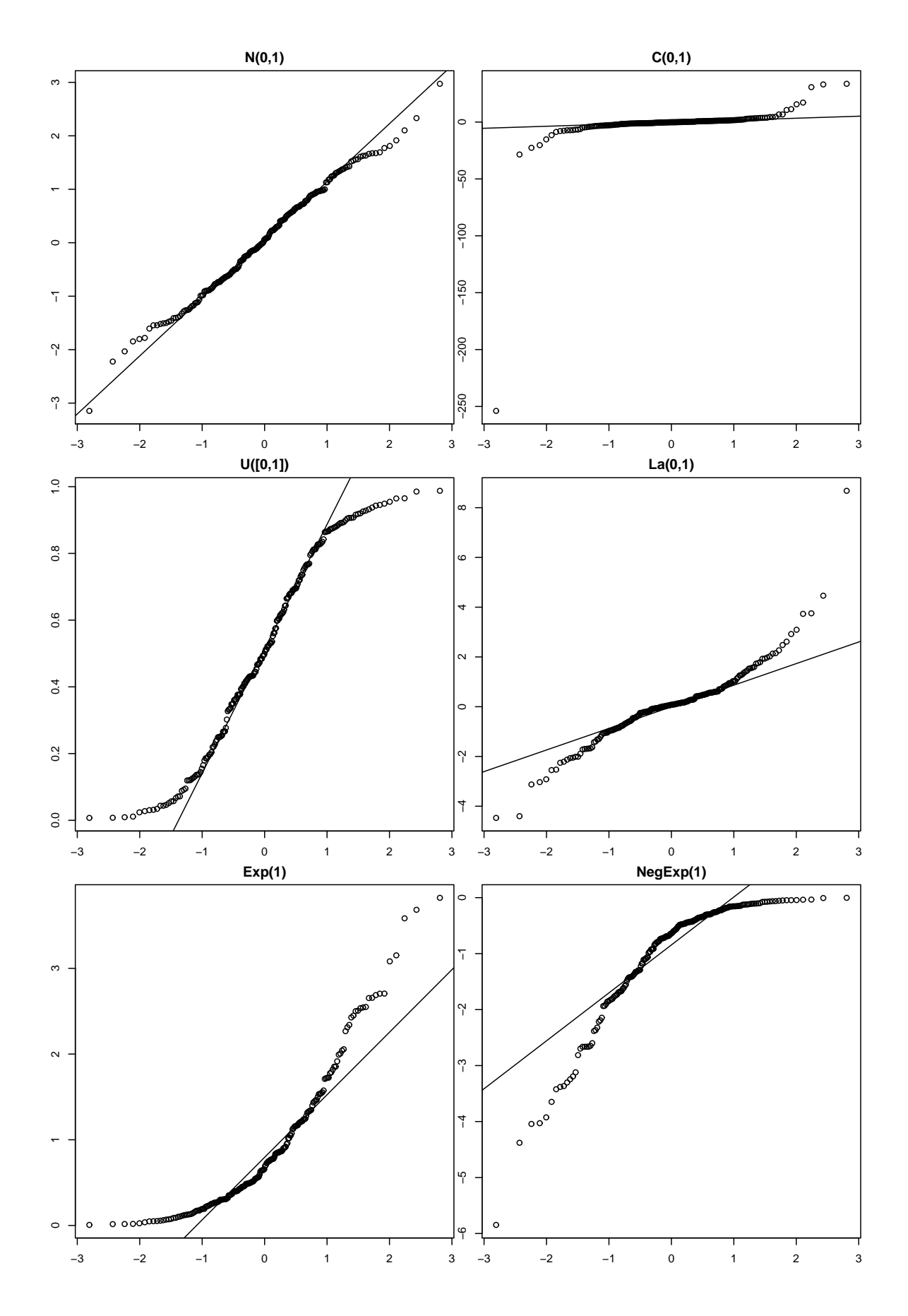

<span id="page-6-0"></span>Rysunek 1:

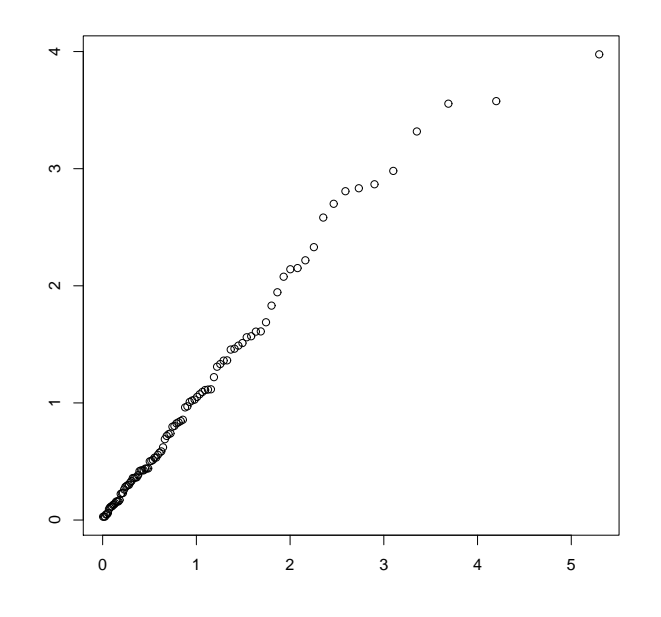

 $\boxed{\cdot}$ 

**Zadanie 6.3.** Badania grupy krwi 200 osób dały następujące wyniki: grupę O miały 73 osoby, grupę  $A - 74$  osoby, grupę  $B - 34$  osoby, natomiast grupę AB miało 19 osób.

- a) Czy na podstawie tych wyników można przyjąć hipotezę o równomiernym rozkładzie wszystkich grup krwi? Przyjmij poziom istotności  $\alpha = 0.05$ .
- b) Zweryfikuj hipotezę, że grupa krwi O występuje średnio u 36,7% ludzi, grupa A u 37,1%, B — u 18,6%, natomiast grupa AB występuje u 7,6% ogółu ludzi. Przyjmij poziom istotności  $\alpha = 0.05$ .

### Rozwiązanie.

Sprawdźmy, czy można przyjąć hipotezę  $H_0$  o równomiernym rozkładzie badanej cechy.

```
> krew <-c(73, 74, 34, 19) # wyniki badań
> praw \leq- rep(0.25, 4) # testowane prawdopodobieństwa
> chisq.test(krew, p=praw) # test chi-kwadrat
        Chi-squared test for given probabilities
X-squared = 46.44, df = 3, p-value = 4.572e-10
```
 $\text{Zatem na poziomie istotności } 0,05\text{ odrzucamy } H_0 \text{ (test chi-kwadrat, } \chi^2 = 46,44, p\text{-value} < 0.05\text{ odrzucamy } H_0 \text{ (test chi-kwadrat, } \chi^2 = 46,44, p\text{-value} < 0.05\text{ odrzucamy } H_0 \text{ (test chi-kwadrat, } \chi^2 = 46,44, p\text{-value} < 0.05\text{ odrzucamy } H_0 \text{ (test chi-kwadrat, } \chi^2 = 46,44, p\text{-value} < 0.05\text{ odrzucamy } H$ 0*,*0001), zatem rozkªad grupy krwi nie jest równomierny.

Sprawdźmy zatem zadany rozkład cech.

```
> praw2 < -c(0.367, 0.371, 0.186, 0.076)> chisq.test(krew, p=praw2)
        Chi-squared test for given probabilities
```
X-squared <sup>=</sup> 1.228, df <sup>=</sup> 3, p-value <sup>=</sup> 0.7463

Interpreta
j wyników pozostawiamy Czytelnikowi. ⊡

Zadanie 6.4. Badano, ile zadań rozwiązują studenci w czasie egzaminu ze statystyki. Poni»sza tabela wyniki badania przeprowadzonego <sup>w</sup> grupie <sup>120</sup> losowo wybrany
h studentów:

| Liczba rozwiązanych zadań $\parallel 0$ 1 2 |                                     |  |  |
|---------------------------------------------|-------------------------------------|--|--|
| Lliczba studentów                           | $10\quad 32\quad 46\quad 26\quad 6$ |  |  |

Na poziomie istotności 0,05 zweryfikuj hipotezę, że liczba rozwiązanych zadań ma rozkład dwumianowy Bin(4*,* 0*,*5).

### Rozwiązanie.

```
> licznosci <- c(10, 32, 46, 26, 6)
> pstwa <- dbinom(0:4, 4, 0.5) # Pr(X=i); X^*Bin(4, 0.5), i=0,1,...,4> pstwa
 \blacksquare . \blacksquare . \blacksquare> chisq.test(licznosci, p=pstwa)
                   Chi-squared test for given probabilities
 X-squared = 1.8222, df = 4, p-value = 0.7684
\boxed{\cdot}
```
Zadanie 6.5. Badano, ile zadań, w ramach przygotowań do egzaminu z rachunku prawdopodobie«stwa, rozwi¡zuj¡ <sup>w</sup> domu studen
i, którzy nie zali
za j¡ tego przedmiotu. Poni»sza tabelka przedstawia wyniki badania przeprowadzonego <sup>w</sup> grupie <sup>120</sup> losowo wybrany
h studentów:

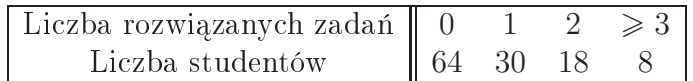

Na poziomie istotności 0,05 zweryfikuj hipotezę, że liczba rozwiązanych zadań ma rozkład

### Rozwiązanie.

```
> zadania <- c(64, 30, 18, 8)> zadania / sum(zadania)
[1℄ 0.53333333 0.25000000 0.15000000 0.06666667
```
Estymator ENW parametru w rozkładzie Poissona dla próby **X** jest postaci

$$
\hat{\lambda} = \bar{\mathbf{X}}.\tag{3}
$$

```
> (lambda <- sum(zadania*(0:3))/sum(zadania))
[1℄ 0.75
> pstwa <- dpois(0:2, lambda);
<u>pstwa</u> - (pstwa) – <del>cam</del> (pstwa));
> pstwa
[1℄> 
hisq.test(zadania, p=pstwa)
        Chi-squared test for given probabilities
X-squared = 6.9204, df = 3, p-value = 0.07448
```
Zwró¢my uwag, »e formalnie rze
z bior¡
, stosowany test nie uwzgldnia zmniejszenia j; parametrus in the freedom), spowodowanego estyma degrees of freedom), spowodowanego estyma degrees of freedo  $\sim$  problem in the set of  $\sim$ 

```
> q
hisq(0.95, 3) # lewa grani
a obszaru kryty
znego dla df=3
the contract of the contract of the contract of the contract of the contract of the contract of the contract of
```
> q
hisq(0.95, 2) # lewa grani
a obszaru kryty
znego dla df=2

[1℄ 5.991465

Zatem <sup>w</sup> tym wypadku ra
zej jeste±my skªonni odrzu
i¢ hipotez zerow¡, gªosz¡
¡, »e badana cecha ma rozkład Poissona z parametrem 0,75, gdyż wartość statystyki testowej *χ* <sup>2</sup> = 6*,*9204 wpada do obszaru kryty
znego *K*<sup>0</sup>*,*<sup>05</sup> = [5*,*9915*,* +*∞*). ⊡

**Zadanie 6.6.** Wygeneruj  $n = 20$ -elementową próbę losową z rozkładu Cauchy'ego C $(m_0, 1)$ . za pomocny testu menumbany metalany meny mediana rozky metalana rozhodzi metalany metalany posted metal próba, wynosi  $m_0=4$ . Porównaj otrzymany rezultat z wynikiem testu Wilcoxona.

### Rozwiązanie.

[1℄ 4.636915

General General problem y s

```
> n <- 20;
> x <- r
au
hy(n, m0)
\sim median \sim
```
Przeprowadzamy test znaków: Niech  $\mathbf{X} = (X_1,..,X_n)$  będzie próbą z rozkładu ciągłego w otoczeniu mediany. Test do weryfikacji hipotezy  $H$  :  $\mathrm{Med}_{\mathbf{X}} = m_0$  przeciw alternatywie  $K: Med_{\mathbf{X}} \neq m_0$  jest postaci. Statystyka testowa:

$$
R = \sum_{i=1}^{n} \mathbb{I}_{X_i > m_0}.
$$
\n
$$
(4)
$$

Obszar kryty
zny:

$$
K_{\alpha} = [0, r_{\alpha/2}] \cup [n - r_{\alpha/2}, n], \qquad (5)
$$

gdzie  $r_{\alpha/2}$  jest kwantylem rzędu  $\alpha/2$  rozkładu  $Bin(n,0,5).$ 

W naszym zadaniu:  $n = 20$ ,  $\alpha = 0.05$ ,  $m_0 = 4$ . Wyznaczamy wartość statystyki testowej:

```
> (Z \le - \text{sum}(x > m0))
```
[1℄ <sup>13</sup>

 $>$  alfa  $<-$  0.05; >  $(r \leq -q \text{binom}(a1fa*0.5, n, 0.5));$ 

#### [1℄ <sup>6</sup>

Zatem obszar krytyczny jest następujący:  $K_{0,05} = [0,6] \cup [14,20]$ .  $Z \not\in K_{0,05},$  więc  $H$  nie a ang ang ang anggung pa

Dla porównania, zastosujmy test rangowany
h znaków Wil
oxona:

```
> wil
ox.test(x, mu=4)
```
will be a signed rank the signed rank test of the signal state of the signal state of the signal state of the

```
V = 125, p-value = 0.4749
alternative hypothesis: true local to 4 and 20 and 20 and 20 and 20 and 20 and 20 and 20 and 20 and 20 and 20
```
⊡

Zadanie 6.7. Zmierzono czas trwania siedmiu rozmów telefonicznych i otrzymano nae dan minuta minuta i comunicación e da esta e dal acolo a colo a contra a contra e contra esta comunicación e  $\alpha = 0.01$  zweryfikuj hipotezę, że czas trwania rozmowy ma rozkład wykładniczy o warto-±
i ±redniej <sup>4</sup> minuty.

#### Rozwiązanie.

zy o wartoty many sien y ma rozka na rozhodni a sobodni i mani a rozhodni v jeden nemech ji sien zas zas za  $\delta$ redniej 4 minuty (tzn. z parametrem  $\lambda=1/4)$ , wykorzystamy test zgodności Kołmogo-

```
> telefony <- 
(2.5, 1.8, 6, 0.5, 8.75, 1.2, 3.75)
> ks.test(telefony, "pexp", 0.25)
```

```
One-sample Kolmogorov-Smirnov test
data: telefony
D = 0.1175, p-value = 0.9997
alternative hypothesis: two-sided
⊡
```
Zadanie 6.8. Na podstawie danych dotyczących parametrów kilku wybranych marek samochodów (plik samochody.csv), zweryfikuj hipotezę o jednakowym rozkładzie zużycia paliwa przez samo
hody produkowane w USA i w Japonii (wykorzystaj zmienne mpg i producent). Przyjmij poziom istotności  $\alpha = 0.05$ .

Rozwiązanie.

```
> auta <- read.
sv("http://www.ibspan.waw.pl/~pgrzeg/stat_lab/samo
hody.
sv",
    head=T, de
=",", sep=";");
> head(auta) # 
zy ok?
  mpg cylindry moc przysp rok waga producent marka
                                                      model cena
1 43.1 4 48 21.5 78 1985 2 Volkswagen Rabbit Dl 2400
2, 36, 14 66 14.4 78 1800
                                     1 Ford
                                                 Fiesta
                                                           19003 32.8 4 52 19.4 78 1985 3 Mazda GLC Deluxe 2200
                                                 GLC Deluxe 2200
3\,32.84 39.4 4 70 18.6 78 2070 3 Datsun B210 GX 2725
           4 60 16.4 78 1800 3 Honda Civic CVCC 2250
5\,36.18 110 15.5 78 3365 1 Oldsmobile Cutlass
6 19.9
                                                            3300
   legenda
1 Ameri
a=1
2 Europe=2
3 Japan =3
4
5
\overline{6}
```
Do weryfikacji hipotezy o jednakowym rozkładzie zużycia paliwa przez samochody produkowane w USA i w Japonii użyjemy testu Kołmogorowa-Smirnowa:

```
ent ent modern ent modern en de ent modern en de ent modern en de ent modern en de entre en de entre entre en
ent ent modern ent modern en de ent modern en de ent modern en de ent modern en de entre en de entre entre en
> ks.test(mpga, mpgj)
             Two-sample Kolmogorov-Smirnov test
data: mpga and mpgj
D = 0.5963, p-value = 2.229e-09
alternative hypothesis: two-sided
```
Porównajmy jeszcze wykresy dystrybuant empirycznych dla obu prób:

```
> plot(e
df(mpga), xlim=range(
(mpga,mpgj)), main="", 
ol="blue")
> plot(e
df(mpgj), add=T, 
ol="red")
```
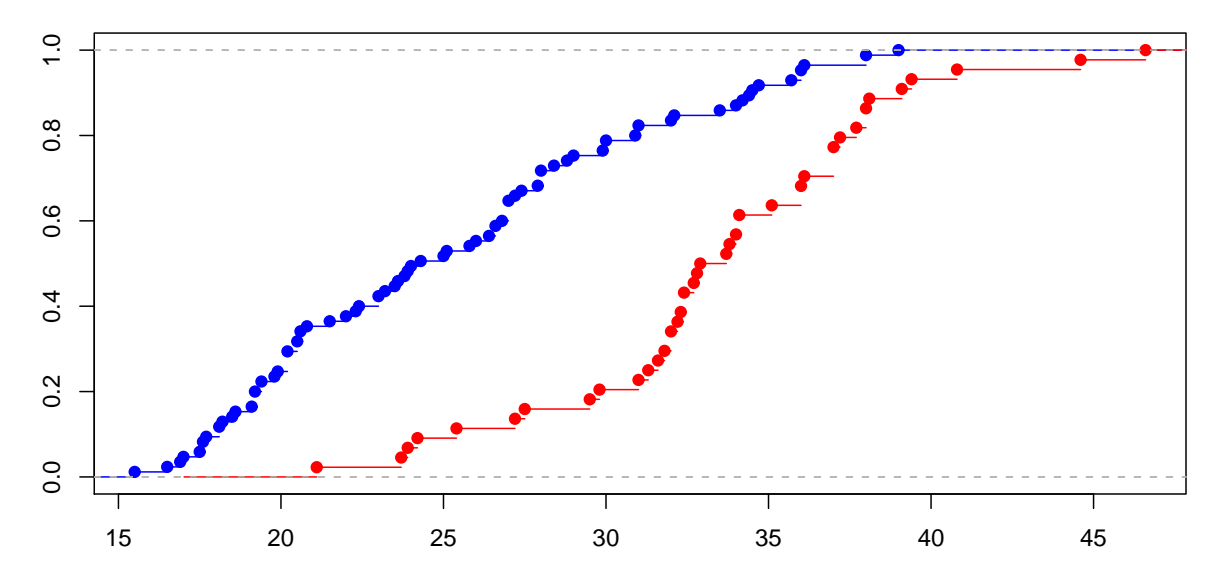

Nadto, przeprowadźmy test sum rang Wilcoxona (Manna-Whitney'a):

```
> wil
ox.test(mpga, mpgj)
```
Wil
oxon rank sum test with ontinuity orre
tion

```
data: mpga and mpgj
w = 507, p-value = 3.547e-10
alternative hypothesis: true lotternative and to 00 minutes and the 00 minutes
```
⊡

Zadanie 6.9. W celu zbadania, czy nowy rodzaj paliwa lotniczego ma istotny wpływ na zasig lotu pewnego samolotu sportowego, wykonano <sup>10</sup> pomiarów zasigu dla samolotów napozy pomiarów dotych paliwem oraz 10 pomiarów do pomiarów zasilanym pomiarów do namo metama na monowanym naz nowym paliwem. Otrzymano nastwa rypiązym (w km): wyniki (w km):

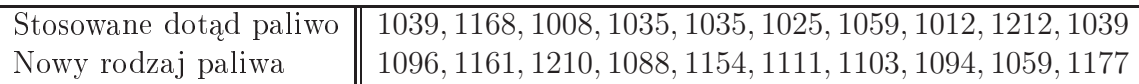

Czy na podstawie ty
h dany
h mo»na stwierdzi¢, »e nowy rodzaj paliwa lotni
zego ma istotny wpływ na wzrost przeciętnego zasięgu samolotu? Przyjmij poziom istotności 0,05.

### Rozwiązanie.

Jeste±my o
zywi±
ie zainteresowani doborem na jmo
niejszego testu. Zwerykujmy hipotezy <sup>o</sup> normalno±
i obydwu rozkªadów:

```
> stare <- 
(1039, 1168, 1008, 1035, 1035, 1025, 1059, 1012, 1212, 1039);
> nowe <- 
(1096, 1161, 1210, 1088, 1154, 1111, 1103, 1094, 1059, 1177);
> shapiro.test(stare);
               Shapiro-Wilk normality test test and the shape of the state of the state of the state of the state of the state of the state of the state of the state of the state of the state of the state of the state of the state of the
data: stare
w <u>- 1.7223, p-1.2223,</u> p-value = 0.0016
```

```
> shapiro.test(nowe);
        Shapiro-Wilk normality test
data: nowe
W = 0.9355, p-value = 0.5043
```
Jako że jedna z prób nie spełnia tego założenia, nie możemy skorzystać z testu *t* dla średnich w dwóch próbach niezależnych. Pozostaje nam użyć znanego testu nieparametrycznego dla median, odpowiednio,  $m_1$  i  $m_2$ :

```
> mean(stare); mean(nowe);
\lceil 1 \rceil \quad 1063.2[1] 1125.3
> wil
ox.test(stare, nowe, alternative="less")
        Wilcoxon rank sum test with continuity correction
data: stare and nowe
W = 18.5, p-value = 0.009487
alternative hypothesis: true lo
ation shift is less than 0
```
Test sum rang Wilcoxona sugeruje odrzucenie ( $\alpha = 0.05$ ) hipotezy zerowej  $H : m_1 = m_2$ na rzecz  $K: m_1 < m_2$  ( $W = 18,5, p$ -value = 0,00949).  $\boxed{\cdot}$ 

**Zadanie 6.10.** W celu porównania trzech metod nauki stenografii, przeprowadzono sprawdzian na losowych próbach osób szkolonych poszczególnymi metodami. Otrzymano następujące wyniki:

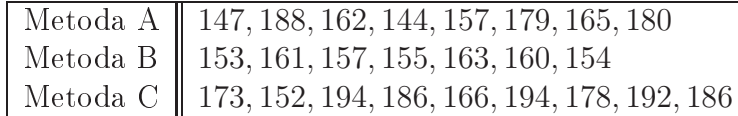

Zbadaj, czy te trzy metody są tak samo efektywne. Przyjmij poziom istotności  $\alpha = 0.05$ .

#### Rozwiazanie.

Do weryfikacji hipotezy o jednakowej efektywności metod A, B i C użyjemy testu sum rang Kruskala-Wallisa:

```
> A <- 
(147, 188, 162, 144, 157, 179, 165, 180);
> B <- 
(153, 161, 157, 155, 163, 160, 154);
> C <- 
(173, 152, 194, 186, 166, 194, 178, 192, 186);
> kruskal.test(list(A,B,C))
       Kruskal-Wallis rank sum test
data: list(A, B, C)
Kruskal-Wallis chi-squared = 7.7436, df = 2, p-value = 0.02082
```
> boxplot(list(A,B,C), names=
("A", "B", "C"))

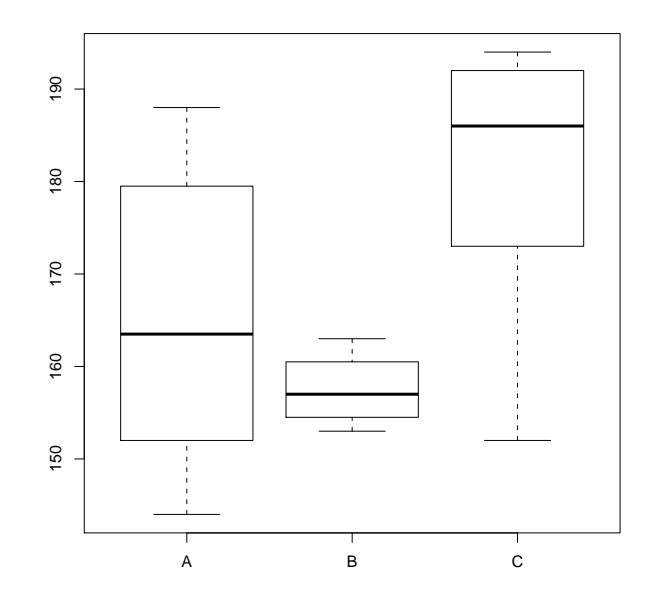

⊡

Zadanie 6.11. W celu zbadania, czy istnieje związek pomiędzy dochodem i posiadanym wykształ z przeprowadzono przez przez przeprowadzono badanie na 450 osobowej przez próbie losowej przez przez nastpuji kata katika katika katika katika katika katika katika katika katika katika katika katika katika katika

|                          | Roczny dochód (tys. zł.) |                             |    |  |  |
|--------------------------|--------------------------|-----------------------------|----|--|--|
|                          |                          | $< 120$ $120 - 250$ $> 250$ |    |  |  |
| Wykształcenie wyższe     |                          | 115                         | 55 |  |  |
| Brak ukończonych studiów | 95                       |                             | 35 |  |  |

Zweryfikuj odpowiednią hipotezę na poziomie istotności  $\alpha=0{,}01.$ 

### Rozwiązanie.

i i interesuje o niezale »no niezale »no± niezale »no± nozi na niezale »not o niezale »no± »no niezale »no± »n ierz kontynerz wymaga on zbudowania manatowania matana matana matana yang territor

```
> ww <- 
(80, 115, 55)
> bw <- 
(95, 70, 35)
> ct <- rbind(ww, bw) # funkcja rbind tworzy tabelę łącząc wiersze
> ct
   [,1] [,2] [,3]ww 80 115 55
> chisq.test(ct)
       Pearson's Chi-squared test
data: ct
X-squared = 11.2596, df = 2, p-value = 0.003589
```
Zatem możemy przyjąć, że wykształcenie i dochód nie są niezależne  $(\alpha = 0.01)$ . ⊡

**Zadanie 6.12.** Na podstawie danych dotyczących parametrów kilku wybranych marek samochodów (plik samochody.csv) stwierdź, czy istnieją istotne różnice w mocy silników samo
hodów produkowany
h <sup>w</sup> USA, <sup>w</sup> Europie <sup>i</sup> <sup>w</sup> Japonii (wykorzystaj zmienne mo i producent). Przyjmij poziom istotności  $\alpha = 0.05$ .

Rozwiązanie.

```
> auta <- read.
sv("http://www.ibspan.waw.pl/~pgrzeg/stat_lab/samo
hody.
sv",
     head=T, de
=",", sep=";");
```
Stwórzmy tabele o kolumnach: moc i producent:

```
> ms <- data.frame(mo
=auta$mo
, prod=auta$produ
ent)
```
Obliczymy medianę dla próby, której wartości mamy w kolumnie moc, a następnie policzymy, ile samochodów amerykańskich, europejskich i japońskich ma moc większą niż ta mediana (zapiszemy te informacje w wektorze pm). Obliczymy też, ile samochodów amerykańskich, europejskich i japońskich było w naszej próbie (wektor n123).

```
> ms <- na.omit(ms) # usuwamy rekordy z~brakuj¡
ymi informa
jami
- <u>(media</u>nce median) (ms<sub>t</sub>head)
[11 85]> ms <- 
bind(ms, wiekszy=(ms$mo
>med)); # dodajemy kolumn wskazuj¡
¡, 
zy mo
>mediana
> head(ms); # podgl¡d
 mo
 prod wiekszy
1 48 2 FALSE
2 66 1 FALSE
3 52 3 FALSE
4 70 3 FALSE
5 60 3 FALSE
6 110 1 TRUE
> pm <- rep(0,3);
> for (i in 1:3) pm[i℄ = sum(ms$wiekszy[ms$prod==i℄);
> pm
\begin{bmatrix} 11 & 54 & 6 & 13 \end{bmatrix}> (n123 <- table(ms$prod)) # zli
zamy samo
hody wg regionu po
hodzenia
1 2 3
83 24 44
```
Teraz możemy przeprowadzić test jednorodności chi-kwadrat:

> prop.test(pm,n123)

```
3-sample test for equality of proportions without 
ontinuity
       correction
data: pm out of n123
X-squared = 20.7509, df = 2, p-value = 3.119e-05
alternative hypothesis: two.sided
sample estimates:
  prop 1 prop 2 prop 3
0.6506024 0.2500000 0.2954545
```
Mo»emy równie» u»y¢ testu niezale»no±
i hi-kwadrat. <sup>W</sup> tym elu trzeba stworzy¢ odpowiednie tablického powiednich pozri pozri pozri pod

```
> \ln \leftarrow n123 - pm\geq (zz \leq rbind(pm, lm))
    1 2 3
pm 54 6 13
lm 29 18 31
\ge chisq.test(zz)
        Pearson's Chi-squared test
data: zz
X-squared = 20.7509, df = 2, p-value = 3.119e-05
```
⊡

Zadanie 6.13. Spośród studentów czterech wydziałów, na których pan Iksiński wykłada najciekawszy przedmiot świata", pobrano probki losowe i znczono studentów (zwanych zza jedno za za za za zastane za zastane za zastane za započeni za zastane za zamin za zastane za zastane za z miesz
zono <sup>w</sup> poni»szej tabeli:

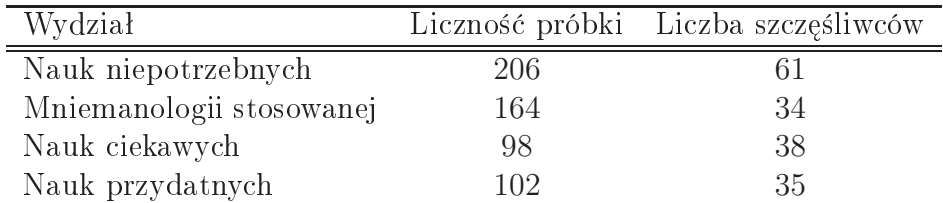

Czy <sup>w</sup> ±wietle zebrany
h dany
h mo»na stwierdzi¢, »e wystpuj¡ istotne ró»ni
e midzy zególny zególny posztany poziom z poziom z poziom z poziom z poziom z wydziały poziom z przyjmienie poziomneg istotności  $\alpha = 0.05$ .

#### Rozwiązanie.

Stostujemy test jednorodno±
i hi-kwadrat.

```
> prop.test(
(61,34,38,35), 
(206,164,98,102))
```
<span id="page-16-0"></span><sup>-</sup> Osobom mezorientowanym w sprawach tego swiata wyjasmamy, że mowa tu oczywiście o statystyce matematy
znej.

```
4-sample test for equality of proportions without 
ontinuity
       correction
data: 
(61, 34, 38, 35) out of 
(206, 164, 98, 102)
X-squared = 11.2601, df = 3, p-value = 0.0104
alternative hypothesis: two.sided
sample estimates:
  prop 1 prop 2 prop 3 prop 4
0.2961165 0.2073171 0.3877551 0.3431373
```
<span id="page-17-0"></span> $\boxed{\cdot}$ 

## 3 Zadania do rozwiązania

<span id="page-17-1"></span>**Zadanie 6.14.** Dla 200 próbek betonu przeprowadzono badanie wytrzymałości na ściskanie <sup>i</sup> otrzymano wyniki (w MPa):

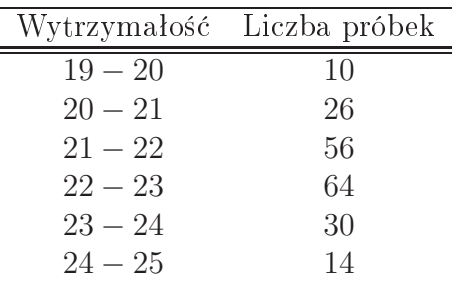

— is e wytrzymał e wytrzyma rozkazyma a rozkad normalny ma rozkowenie ma rozkowenie ma rozkowenie ma za pozost poziom istotności  $\alpha = 0.05$ .

**Zadanie 6.15.** Na podstawie danych zawartych w pliku samochody csv, zweryfikuj przypuszta pozici szeniem przyspieszenia samo przyspieszenia samo przyspieszenia samo za pozici przyspieszenia prz malny (wykorzystaj zmienne przysp <sup>i</sup> waga). Czy mo»na twierdzi¢, »e prze
itne przyspieszenie tych samochodów przekracza 15? Przyjmij poziom istotności 0,01.

**Zadanie 6.16.** Psycholog pracujący w poradni rodzinnej zebrał dane dotyczące powodów e do porto wymieniane była miesto przez przez przez przez przez przez przez przez przez przez przez przez prze te, zamiesz
zone <sup>w</sup> poni»szej tabeli, pokazuj¡ ¹ródªa kryzysu postrzegane przez ka»de z małżonków.

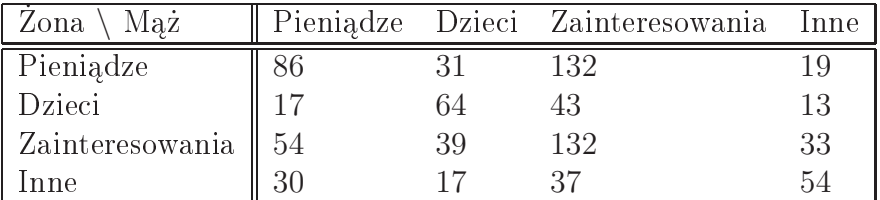

Czy na podstawie zebrany
h dany
h mo»na stwierdzi¢, »e istnieje zale»no±¢ pogl¡dów m»ów <sup>i</sup> »on <sup>o</sup> do przy
zyn kryzysu <sup>w</sup> i
h maª»e«stwa
h? Przyjmij poziom istotno±
i  $\alpha = 0.05$ .

Zadanie 6.17. Badano istnienie związku między ciśnieniem krwi a nadwagą. W poniższej tabeli zebano dane na temat losowo wybranej grupy osób:

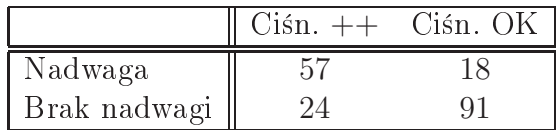

Czy na podstawie ty
h dany
h mo»na stwierdzi¢ istnienie takiej zale»no±
i? Przyjmij poziom istotno±
i 0*,*05.

Zadanie 6.18. Badano, czy istnieje zależność między zawodami ojców i ich dorosłych synów. W tym elu zbadano losowo wybrania na kononych po jedno nastpuje o jedno zbadano nastupuje na popredent wyniki wyniki wyniki wyniki wyniki wyniki wyniki wyniki wyniki wyniki wyniki wyniki wyniki wyniki wyniki wynik

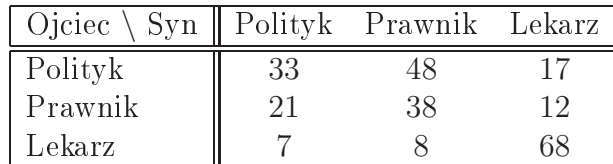

Na podstawie powy»szy
h dany
h stwierdzi¢, zy istnieje taka zale»no±¢. Przyjmij poziom istotno±
i testu 0*,*01.

## <span id="page-18-0"></span><sup>4</sup> Wskazówki <sup>i</sup> odpowiedzi

Wskazówka do zadania [6.14.](#page-17-1) Wyestymuj parametry  $\mu$  i  $\sigma$  rozkładu N( $\mu$ , $\sigma$ ) z próby. us i testu zgodnost nastpují medali stranového završeno zamelský vývor nastup v meteorie vytranového završeno (*−∞,* 20]*,*(20*,* 21]*,*(21*,* 22]*, . . .,*(25*,* +*∞*). Jak wyzna
zy¢ np. *P*(20 *< X ¬* 21), gdzie *X ∼*  $N(\mu, \sigma)$ ?